## **Appendix 1**

Test cases against the system's functional requirements

Empty template:

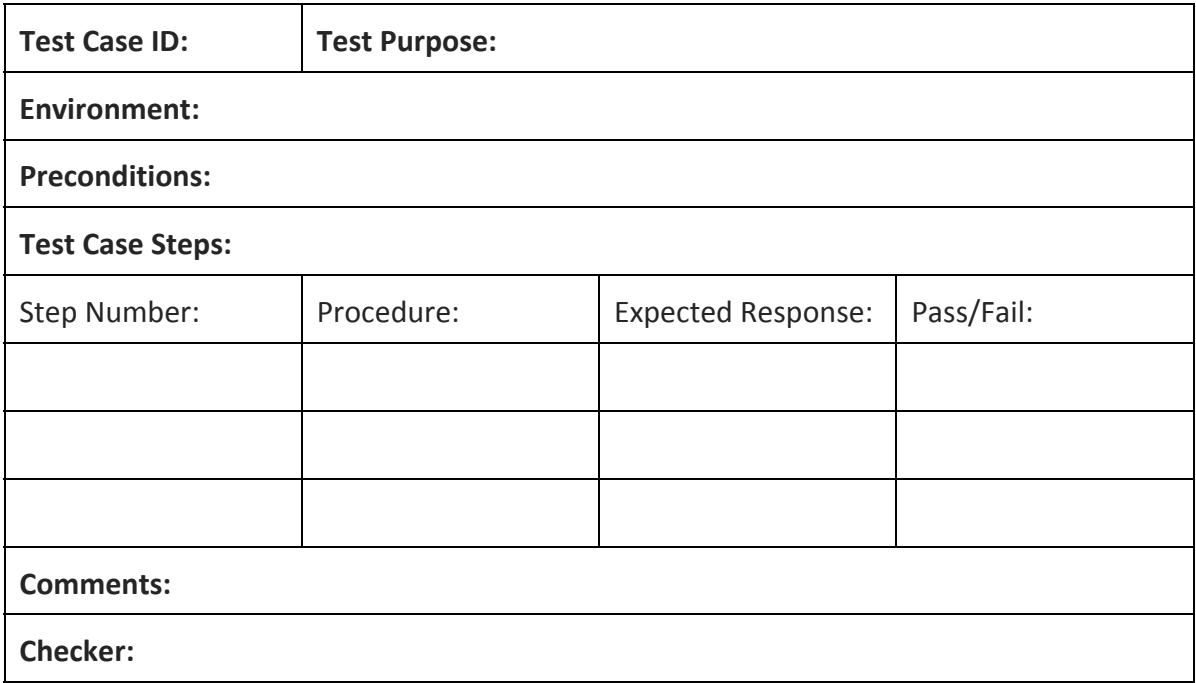

- 1. Requirement: Deliver content to the user through the mobile application when their physical location is within a certain distance of the iBeacon.
	- Description: The mobile application must deliver content to the user when certain conditions. These conditions would include entering the radius of an iBeacon.
	- Acceptance criteria:
		- 1a) When the user enters a two metre radius of an iBeacon the user should be notified via the application.

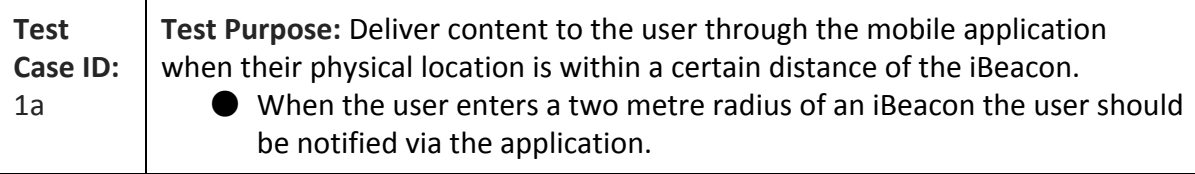

**Environment:**iPhone 5S: iOS 8.3, 1136 x 640 Screen Resolution, 16GB Built-in Memory, Bluetooth 4.0, Apple A7 Chipset, Dual-core 1.3GHz Cyclone (ARM v8-based) CPU, PowerVR G6430 (quad-core graphics), 1GB DDR3 RAM.

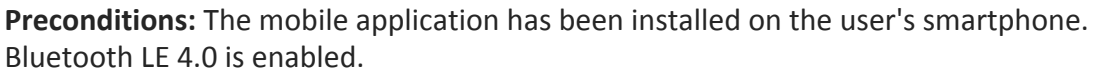

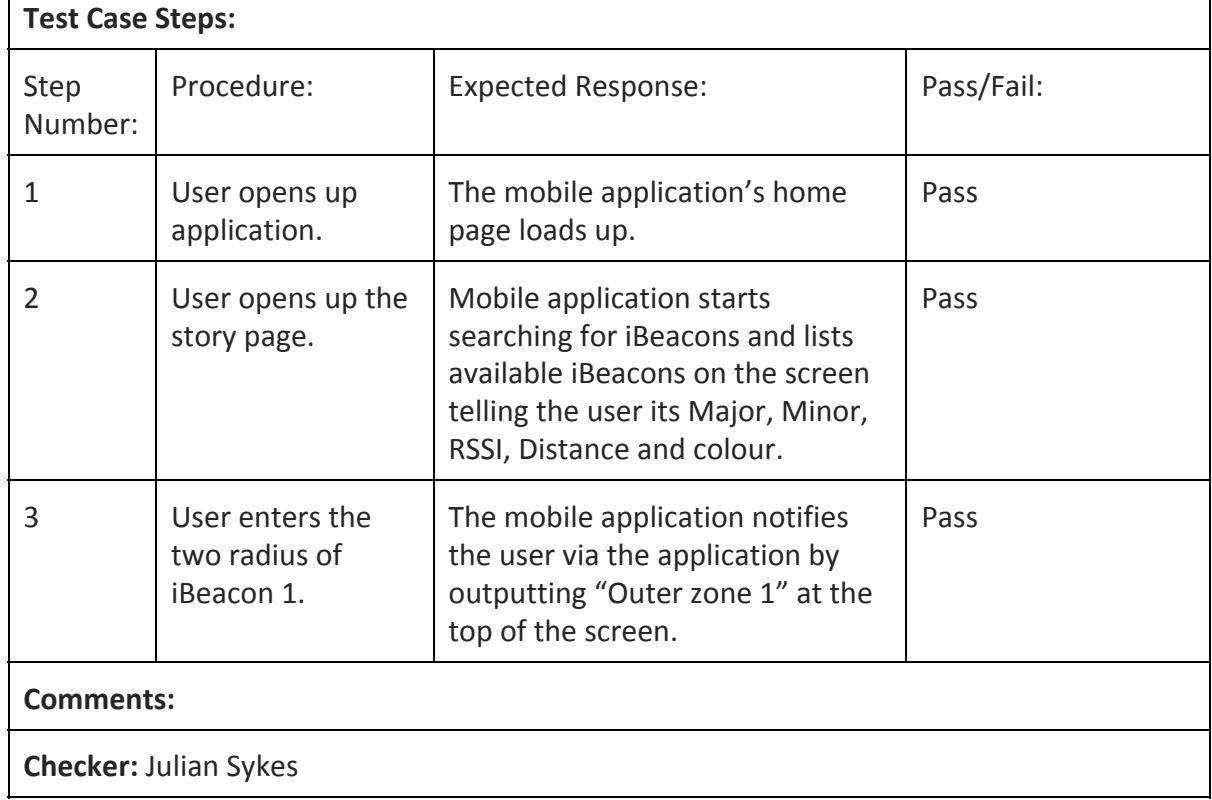

- 2. Requirement: Deliver content to the user through the system management interface when users' physical locations are within a certain distance of the iBeacon.
	- Description: The system management interface must also be used to deliver content to users. The content would be delivered when a user enters the radius of an iBeacon, enters the radius the iBeacons in a specific order or when a specific number of users are inside the radius.
	- Acceptance criteria:
		- 2a) When the user enters a two metre radius of an iBeacon content should be displayed on a monitor through the system management interface.
		- 2b) Content for beacon two is only displayed after the user enters the beacon one radius and content for beacon three is only displayed after the user enters the beacon one and two radius.
		- 2c) The content only plays if one user is inside the radius. If more than one user is inside the radius it should reset as if there were none.

#### **Test Case ID:** 2a **Test Purpose:**Deliver content to the user through the system management interface when users physical locations are within a certain distance of the iBeacon: ● When the user enters a two metre radius of an iBeacon content should be displayed on a monitor through the system management interface.

**Environment:**iPhone 5S: iOS 8.3, 1136 x 640 Screen Resolution, 16GB Built-in Memory, Bluetooth 4.0, Apple A7 Chipset, Dual-core 1.3GHz Cyclone (ARM v8-based) CPU, PowerVR G6430 (quad-core graphics), 1GB DDR3 RAM.

Macbook Air 13-inch, Mid 2013: OSX Yosemite version 10.10.3, 1.7 GHz Intel Core i7 Processor, 8GB 1600 MHz DDR3 RAM, Intel HD Graphics 5000 1536 MB Graphics. Google Chrome Browser: Version 42.0.2311.90 (64-bit).

**Preconditions:** The mobile application has been installed on the user's smartphone. Bluetooth LE 4.0 is enabled and a network connection is available on the mobile device. The system management system has access to the internet and has been set up so the mobile application user can see the monitor page.

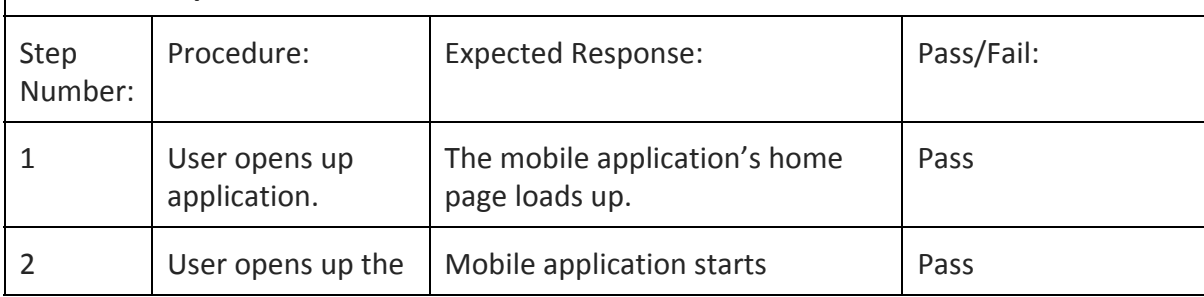

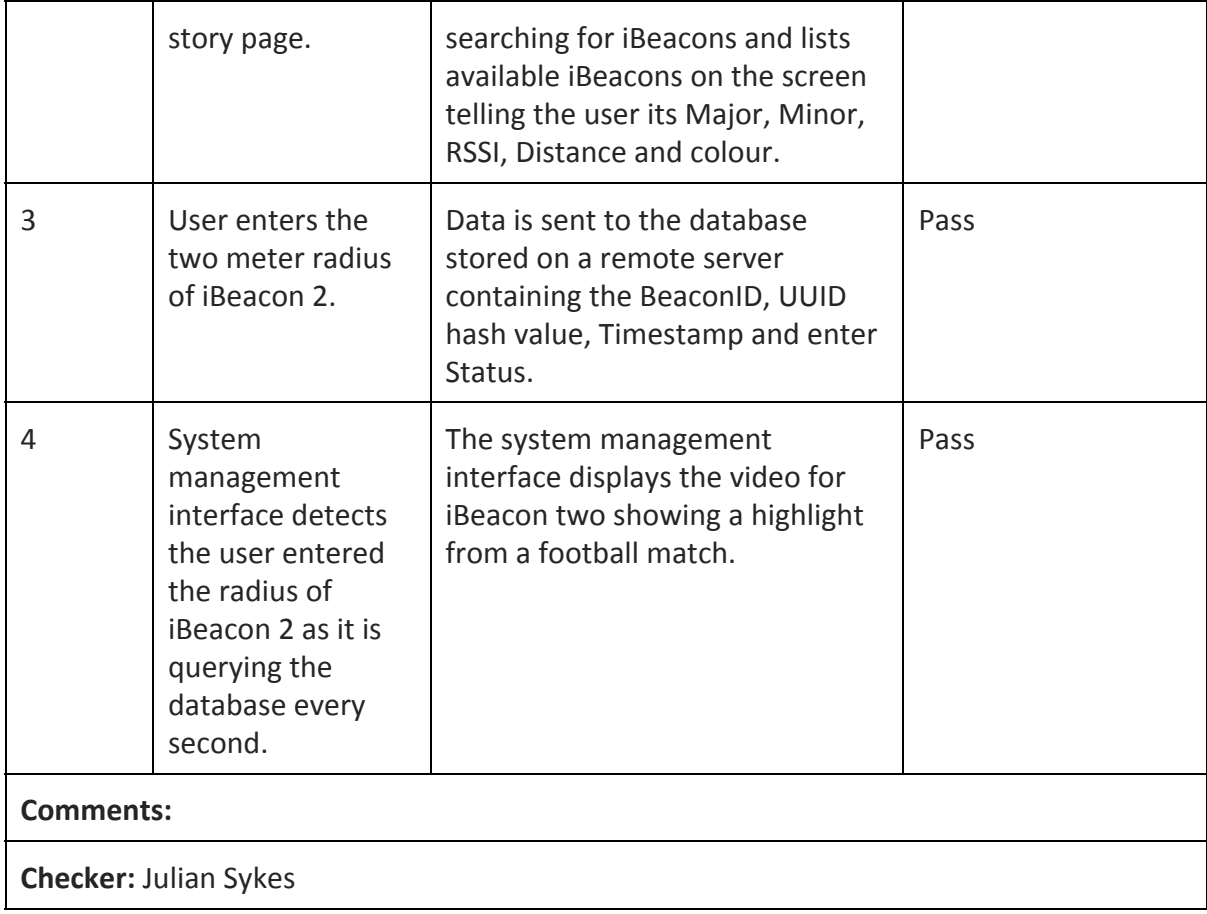

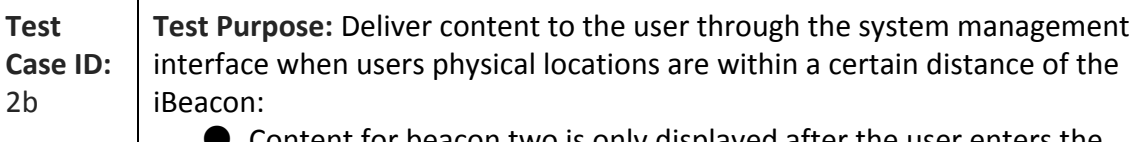

Content for beacon two is only displayed after the user enters the beacon one radius and content for beacon three is only displayed after the user enters the beacon one and two radius.

**Environment:**iPhone 5S: iOS 8.3, 1136 x 640 Screen Resolution, 16GB Built-in Memory, Bluetooth 4.0, Apple A7 Chipset, Dual-core 1.3GHz Cyclone (ARM v8-based) CPU, PowerVR G6430 (quad-core graphics), 1GB DDR3 RAM.

Macbook Air 13-inch, Mid 2013: OSX Yosemite version 10.10.3, 1.7 GHz Intel Core i7 Processor, 8GB 1600 MHz DDR3 RAM, Intel HD Graphics 5000 1536 MB Graphics. Google Chrome Browser: Version 42.0.2311.90 (64-bit).

**Preconditions:** The mobile application has been installed on the user's smartphone. Bluetooth LE 4.0 is enabled and a network connection is available on the mobile device. The system management system has access to the internet and has been set up so the mobile application user can see the behaviour page.

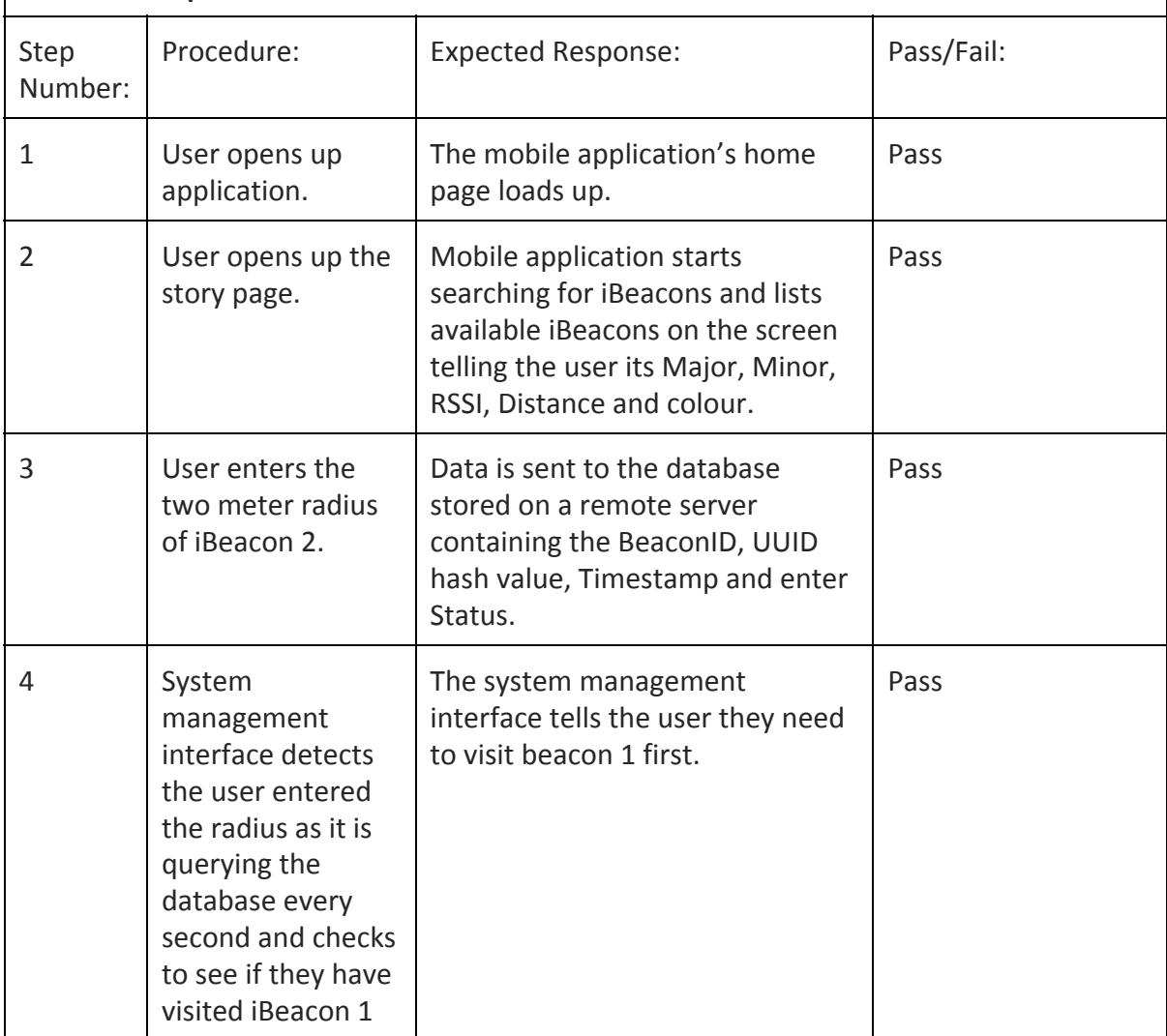

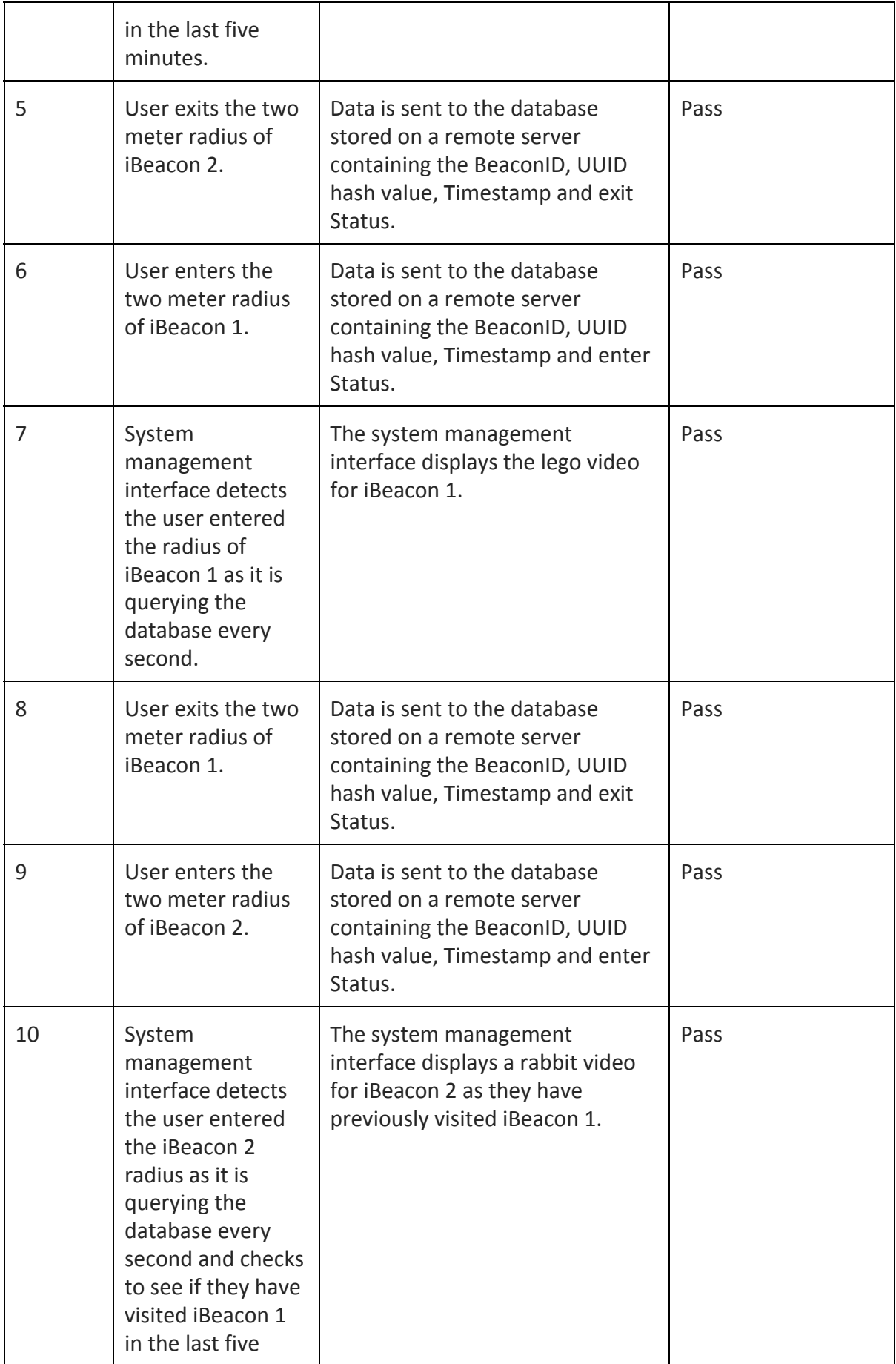

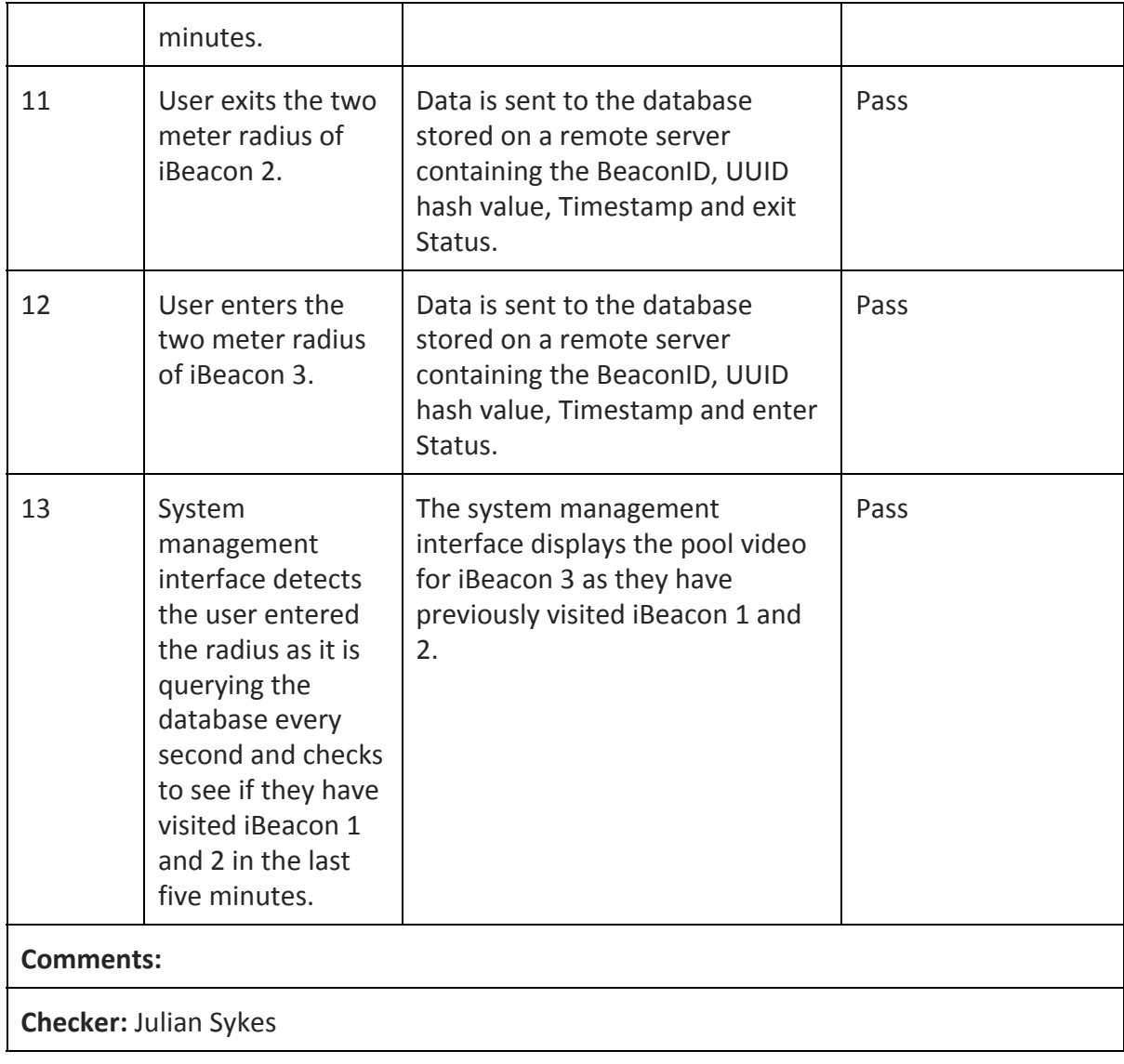

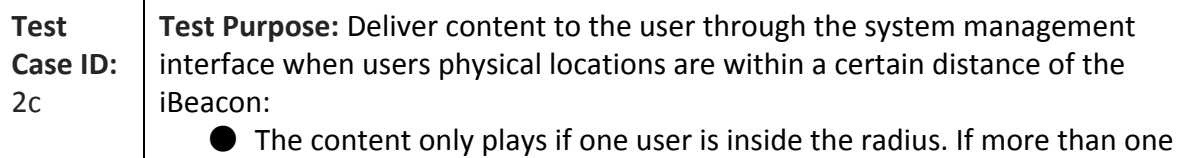

user is inside the radius it should reset as if there were none.

**Environment:**User A = iPhone 5S: iOS 8.3, 1136 x 640 Screen Resolution, 16GB Built-in Memory, Bluetooth 4.0, Apple A7 Chipset, Dual-core 1.3GHz Cyclone (ARM v8-based) CPU, PowerVR G6430 (quad-core graphics), 1GB DDR3 RAM.

User B = iPhone 5: iOS 8.3, 1136 x 640 Screen Resolution, 16GB Built-in Memory, Bluetooth 4.0, Apple A6 Chipset, Dual-core 1.3GHz Swift (ARM v7-based) CPU, PowerVR SGX 543MP3 (triple-core graphics), 1GB DDR2 RAM.

Macbook Air 13-inch, Mid 2013: OSX Yosemite version 10.10.3, 1.7 GHz Intel Core i7 Processor, 8GB 1600 MHz DDR3 RAM, Intel HD Graphics 5000 1536 MB Graphics. Google Chrome Browser: Version 42.0.2311.90 (64-bit).

**Preconditions:** The mobile application has been installed on two user's smartphone. Bluetooth LE 4.0 is enabled and a network connection is available on the two mobile devices. The system management system has access to the internet and has been set up so the mobile application user can see the monitor page.

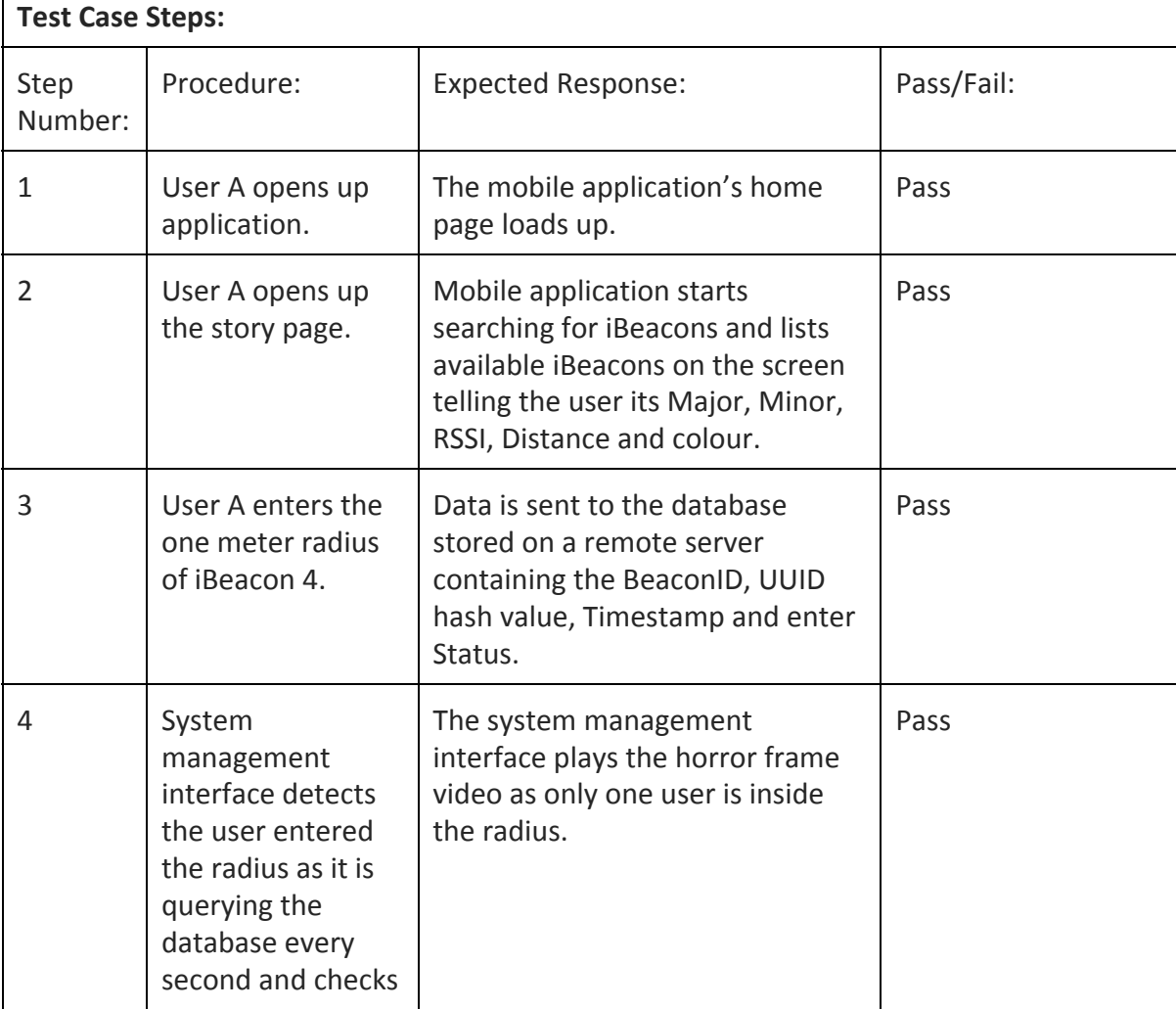

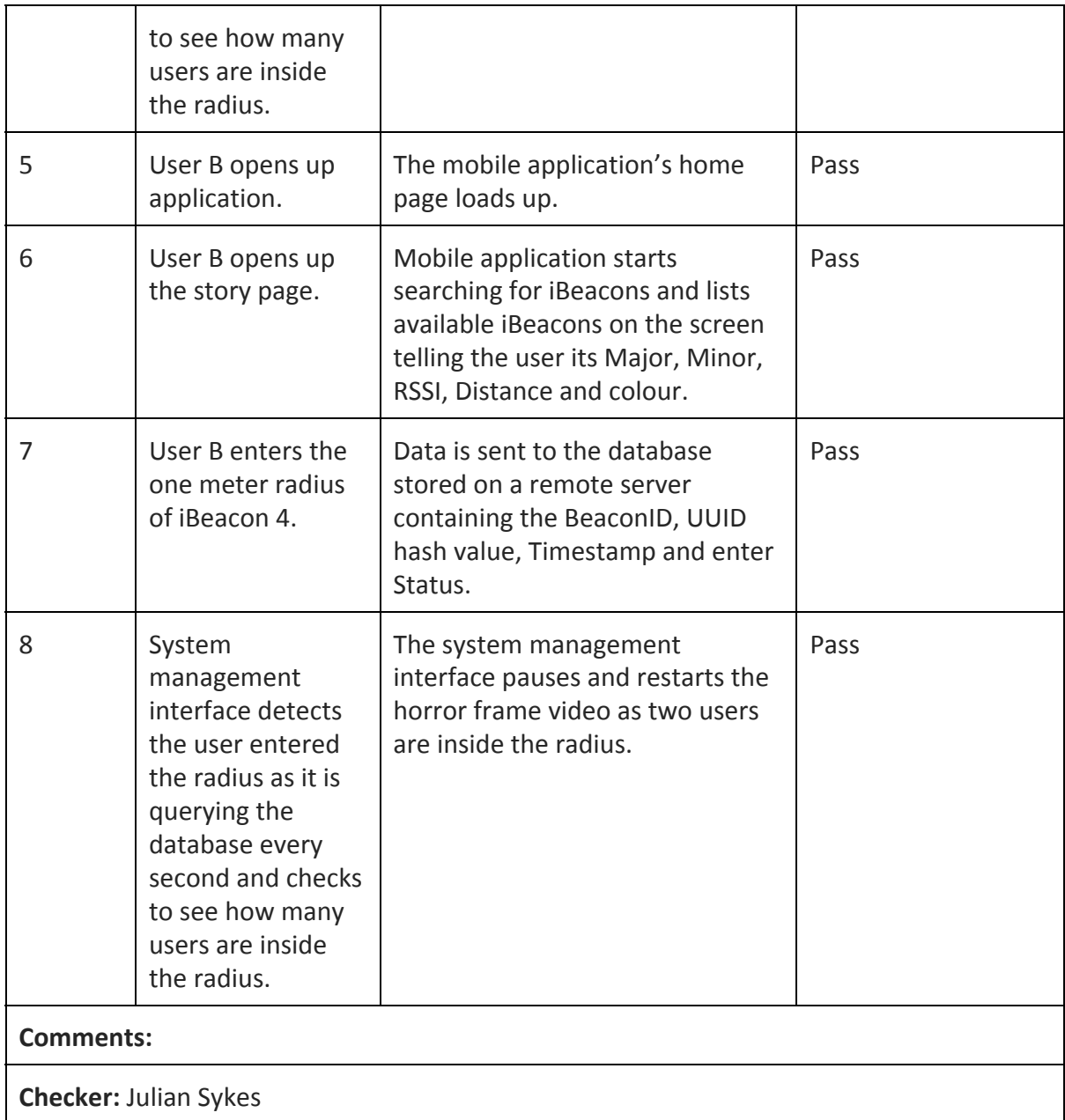

- 3. Requirement: Each user must be uniquely identified anonymously.
	- Description: To avoid privacy issues regarding the device UUID this will need to be changed into an anonymous value which can still identify each user uniquely.
	- Acceptance criteria:
		- 3a) Each user can be uniquely identified without using their device UUID.

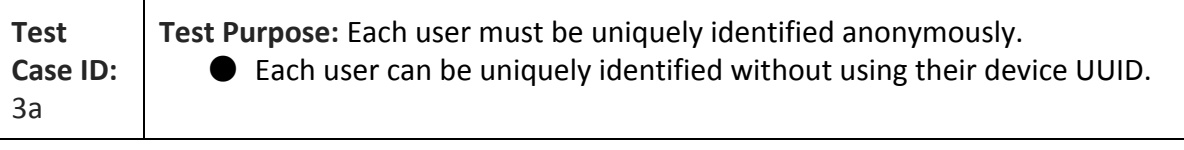

**Environment:**User A = iPhone 5S: iOS 8.3, 1136 x 640 Screen Resolution, 16GB Built-in Memory, Bluetooth 4.0, Apple A7 Chipset, Dual-core 1.3GHz Cyclone (ARM v8-based) CPU, PowerVR G6430 (quad-core graphics), 1GB DDR3 RAM.

User B = iPhone 5: iOS 8.3, 1136 x 640 Screen Resolution, 16GB Built-in Memory, Bluetooth 4.0, Apple A6 Chipset, Dual-core 1.3GHz Swift (ARM v7-based) CPU, PowerVR SGX 543MP3 (triple-core graphics), 1GB DDR2 RAM.

Macbook Air 13-inch, Mid 2013: OSX Yosemite version 10.10.3, 1.7 GHz Intel Core i7 Processor, 8GB 1600 MHz DDR3 RAM, Intel HD Graphics 5000 1536 MB Graphics. Google Chrome Browser: Version 42.0.2311.90 (64-bit).

**Preconditions:** The mobile application has been installed on two user's smartphone. Bluetooth LE 4.0 is enabled and a network connection is available on the two mobile devices. The system management system has access to the internet and has been set up so the Yellobrick employee can see the view all data page.

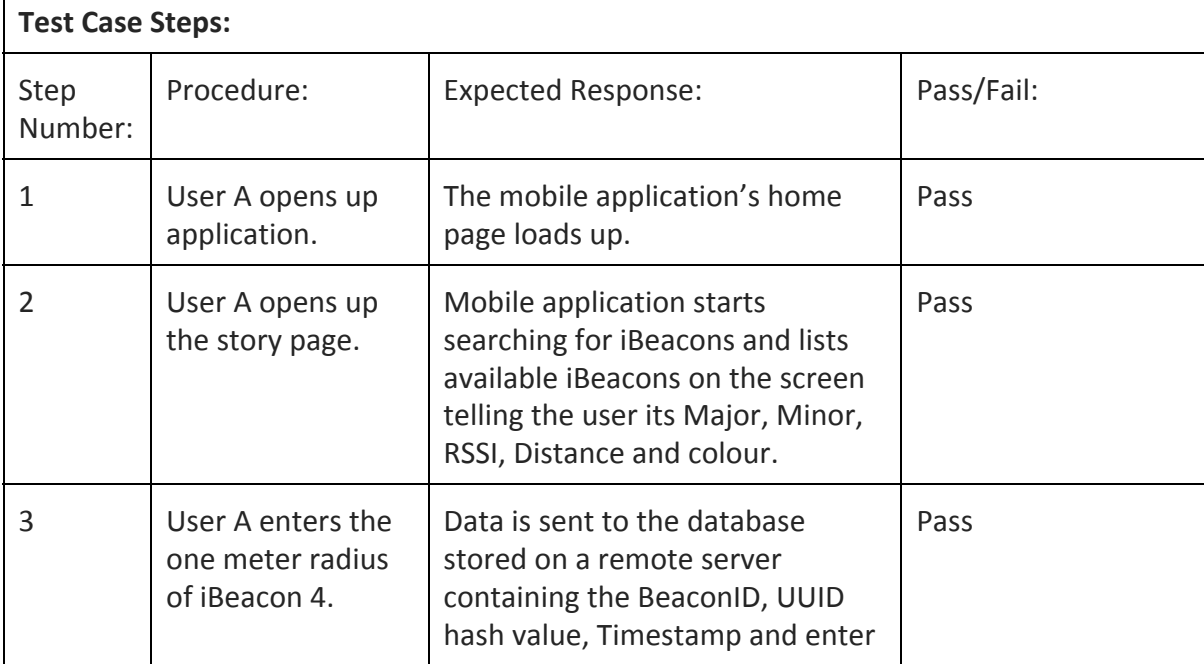

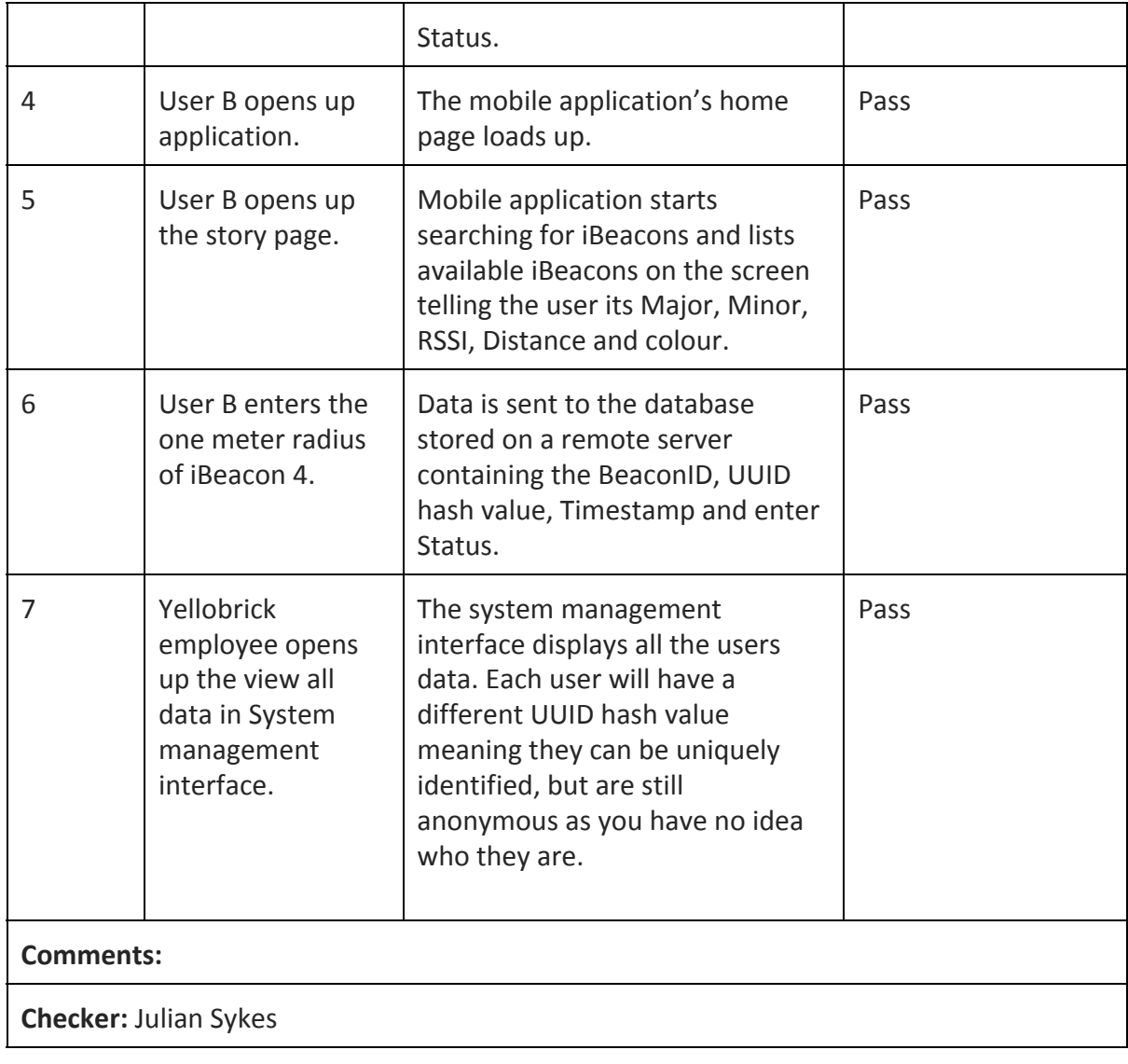

- 4. Requirement: User data must be sent to a remote server when they enter a specific radius of an iBeacon and have access to the internet.
	- Description: User data including Beacon ID, User ID, Location status, date and time needs to be sent to the server if a network is available. If there is no network connection the data will need to be stored locally on the device and sent to the server when a network connection is next available.
	- Acceptance criteria:
		- 4a) Beacon ID, User ID, Location status, date and time is sent to the remote server when the user enters a specific radius of an iBeacon.
		- $\blacksquare$  4b) The mobile application stores user data in local storage when there is no network connection available. The data is then sent to the remote database.

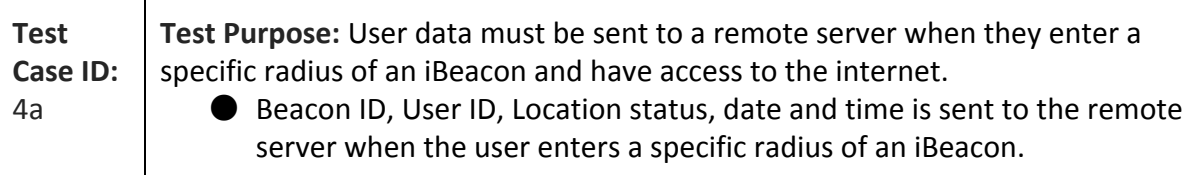

**Environment:**iPhone 5S: iOS 8.3, 1136 x 640 Screen Resolution, 16GB Built-in Memory, Bluetooth 4.0, Apple A7 Chipset, Dual-core 1.3GHz Cyclone (ARM v8-based) CPU, PowerVR G6430 (quad-core graphics), 1GB DDR3 RAM.

Macbook Air 13-inch, Mid 2013: OSX Yosemite version 10.10.3, 1.7 GHz Intel Core i7 Processor, 8GB 1600 MHz DDR3 RAM, Intel HD Graphics 5000 1536 MB Graphics. Google Chrome Browser: Version 42.0.2311.90 (64-bit).

**Preconditions:** The mobile application has been installed on the user's smartphone. Bluetooth LE 4.0 is enabled and a network connection is available on the mobile device. The system management system has access to the internet and has been set up so the Yellobrick employee can see the view all data page.

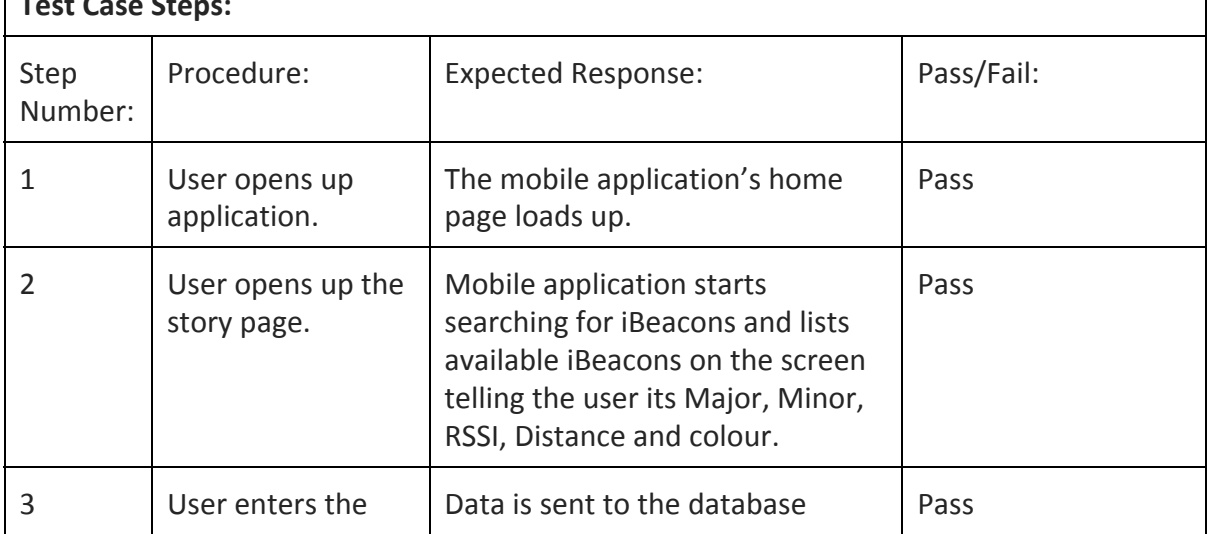

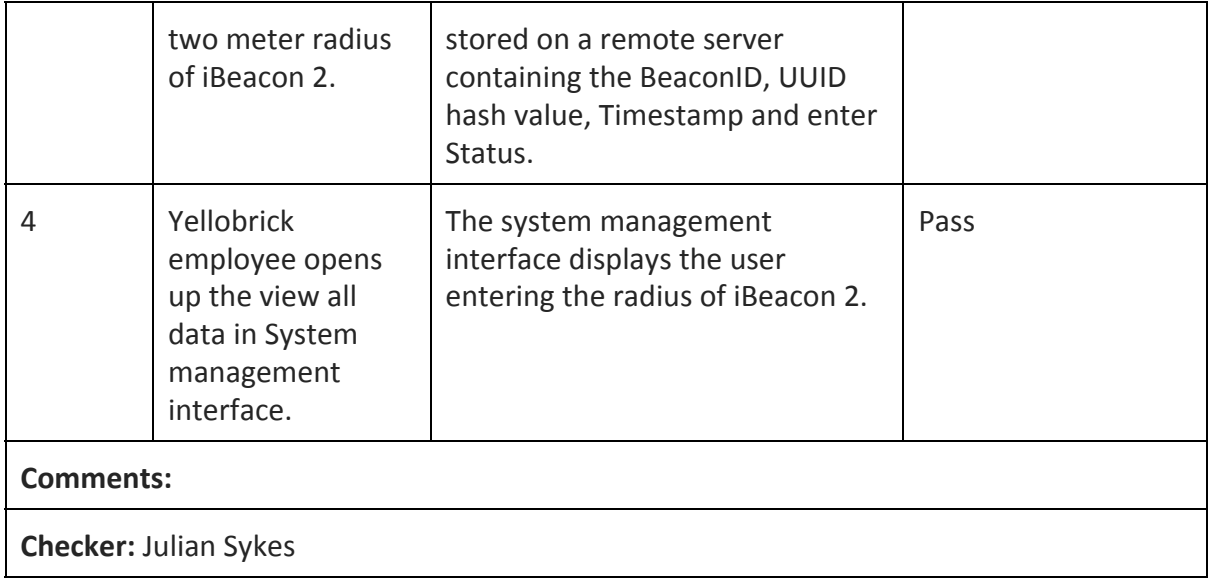

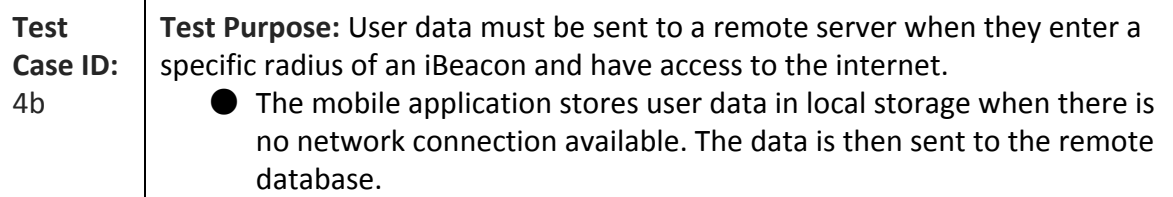

**Environment:**iPhone 5S: iOS 8.3, 1136 x 640 Screen Resolution, 16GB Built-in Memory, Bluetooth 4.0, Apple A7 Chipset, Dual-core 1.3GHz Cyclone (ARM v8-based) CPU, PowerVR G6430 (quad-core graphics), 1GB DDR3 RAM.

Macbook Air 13-inch, Mid 2013: OSX Yosemite version 10.10.3, 1.7 GHz Intel Core i7 Processor, 8GB 1600 MHz DDR3 RAM, Intel HD Graphics 5000 1536 MB Graphics. Google Chrome Browser: Version 42.0.2311.90 (64-bit).

**Preconditions:** The mobile application has been installed on the user's smartphone. Bluetooth LE 4.0 is enabled and no network connection is available on the mobile device. The system management system has access to the internet and has been set up so the Yellobrick employee can see the view all data page.

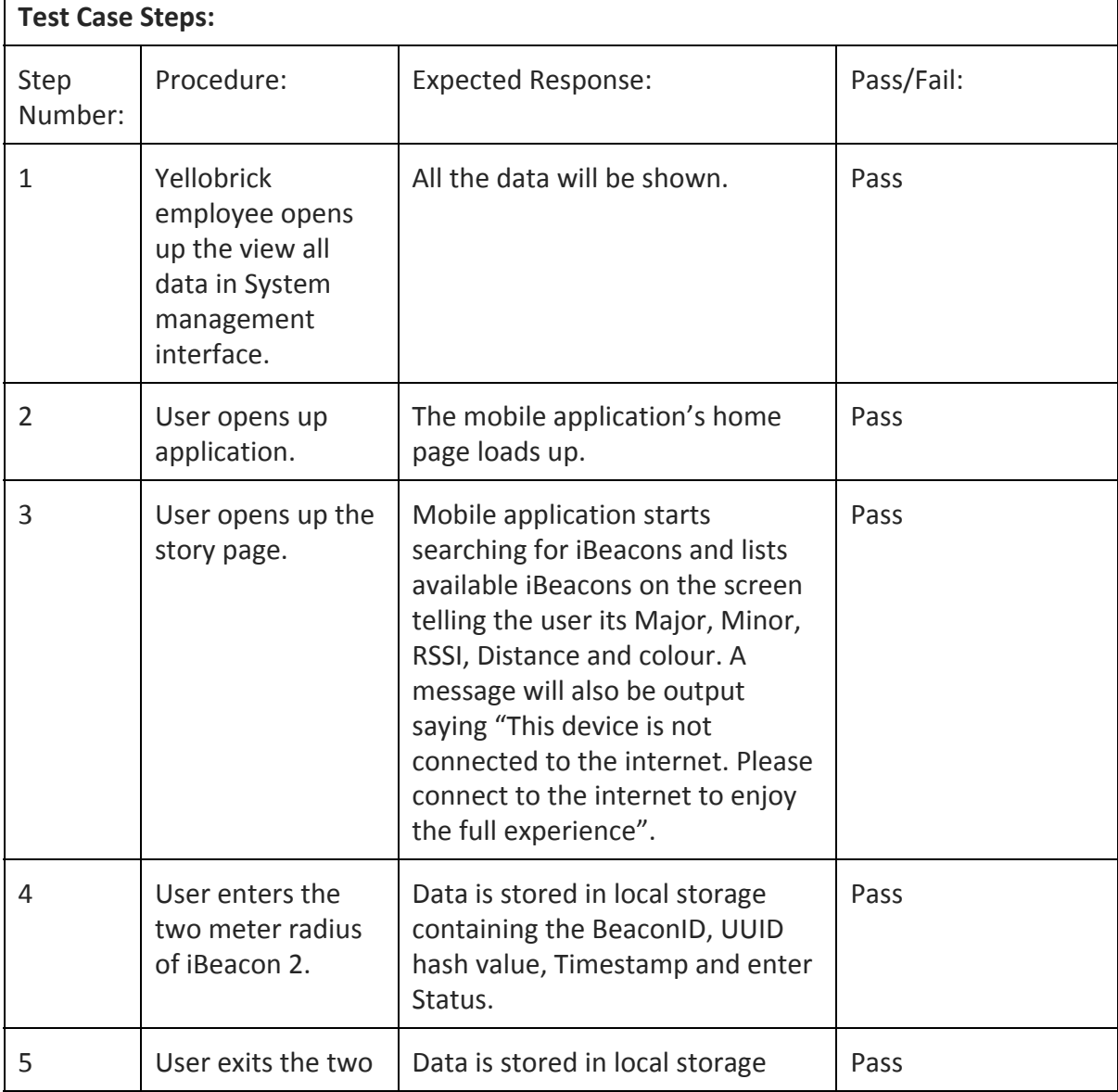

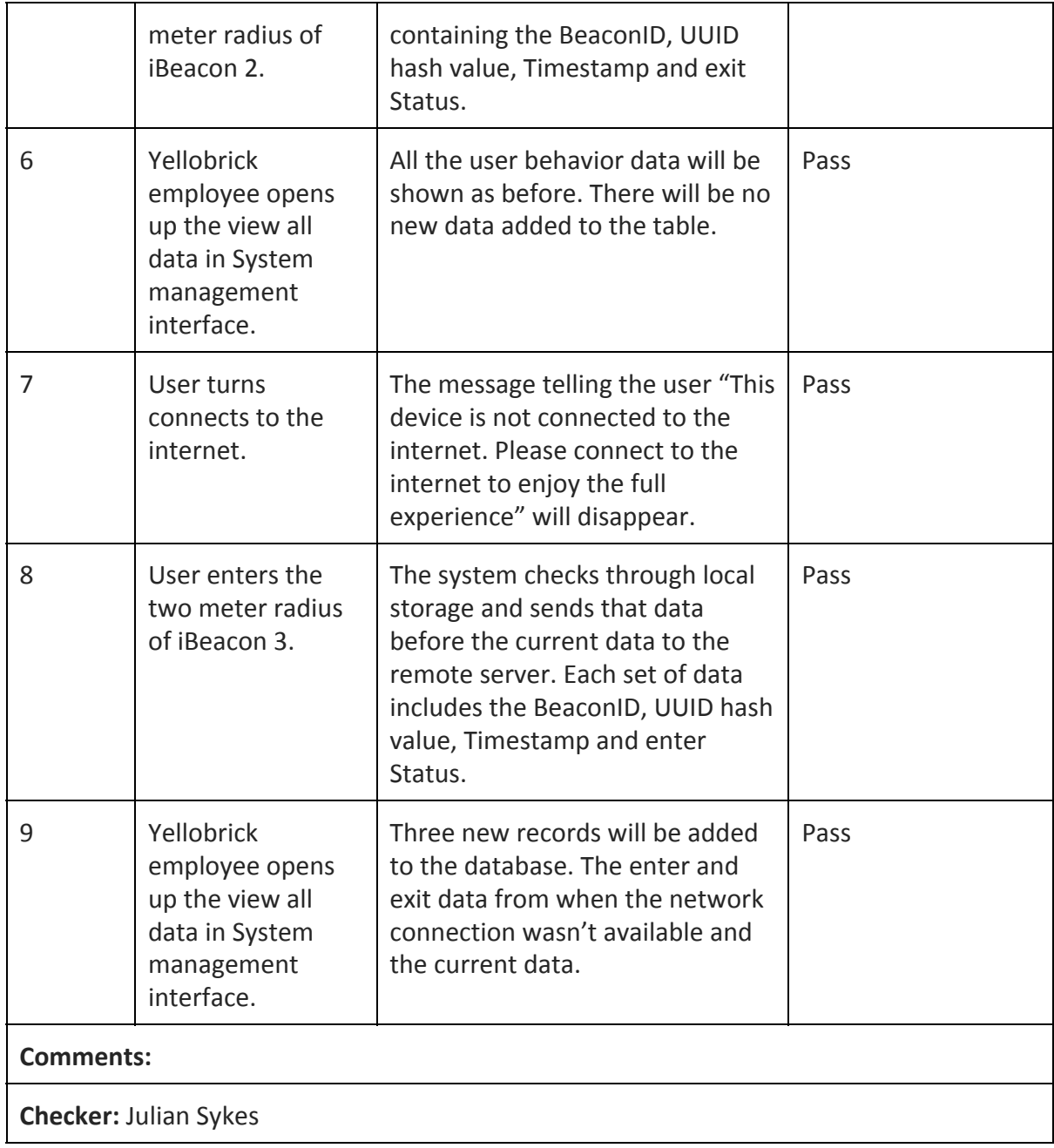

- 5. Requirement: Yellobrick staff must be able to track user "dwell times" of all users.
	- Description: The system management interface must show all user's behaviour history which can be used to track where users have been, how long they spend at each location and the order they visited each location.
	- Acceptance criteria:
		- 5a) User data including Beacon ID, User ID, Location status, date and time is available to view on the system management interface.

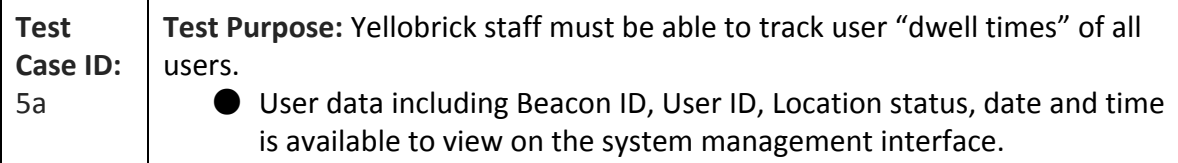

**Environment:**Macbook Air 13-inch, Mid 2013: OSX Yosemite version 10.10.3, 1.7 GHz Intel Core i7 Processor, 8GB 1600 MHz DDR3 RAM, Intel HD Graphics 5000 1536 MB Graphics. Google Chrome Browser: Version 42.0.2311.90 (64-bit).

**Preconditions:** Users have previously entered or exited beacon radii and data has been sent to the server. The system management system has access to the internet and has been set up so the mobile application user can see view all data page.

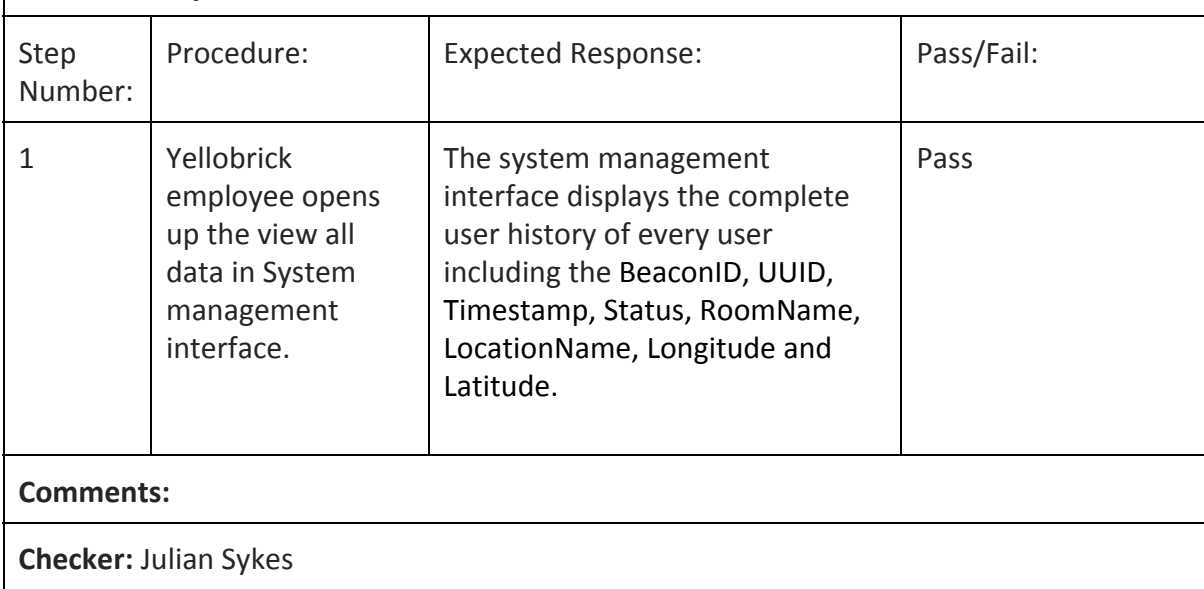

- 6. Requirement: Data must be stored on a remote server in a database so the mobile application and system management interface uses the same data.
	- Description: A database will need to be set up on a remote system so the user behaviour data inside the mobile application can be used by system management interface.
	- Acceptance criteria:
		- 6a) A database has been set up and stores important user behaviour data including BeaconID, UUID, Timestamp and Status.

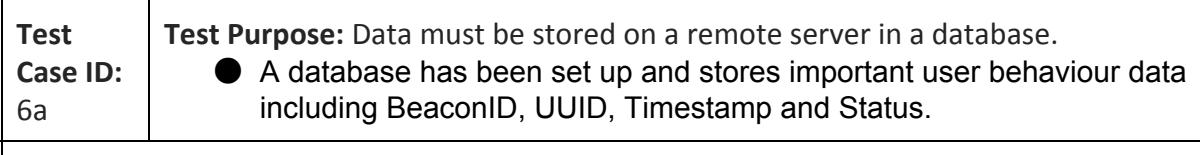

**Environment:**Macbook Air 13-inch, Mid 2013: OSX Yosemite version 10.10.3, 1.7 GHz Intel Core i7 Processor, 8GB 1600 MHz DDR3 RAM, Intel HD Graphics 5000 1536 MB Graphics. Google Chrome Browser: Version 42.0.2311.90 (64-bit).

**Preconditions:** Users have previously entered or exited beacon radii and data has been sent to the server. The system management system has access to the internet and has been set up so the mobile application user can see view all data page.

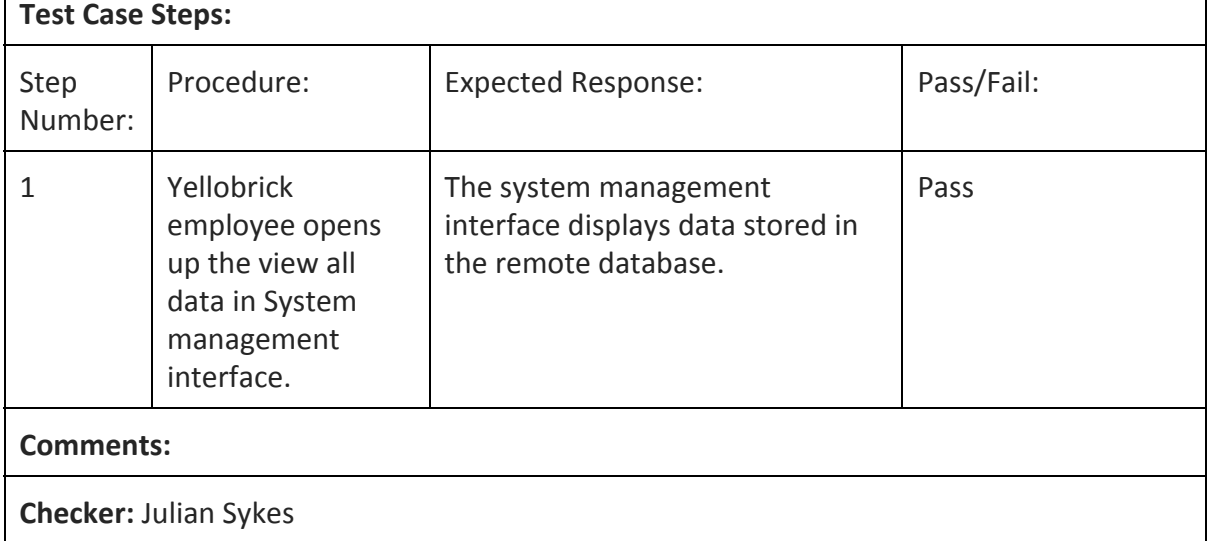